, tushu007.com

 $<<$  PowerPoint  $200$ 

<<PowerPoint 2000 >>

- 13 ISBN 9787505354012
- 10 ISBN 7505354019

出版时间:2007-2

页数:132

PDF

更多资源请访问:http://www.tushu007.com

## $<<$  PowerPoint  $200$

, tushu007.com

Office 2000

 $2000$ 

PowerPoint 2000

 $,$  tushu007.com

## $<<$  PowerPoint  $200$

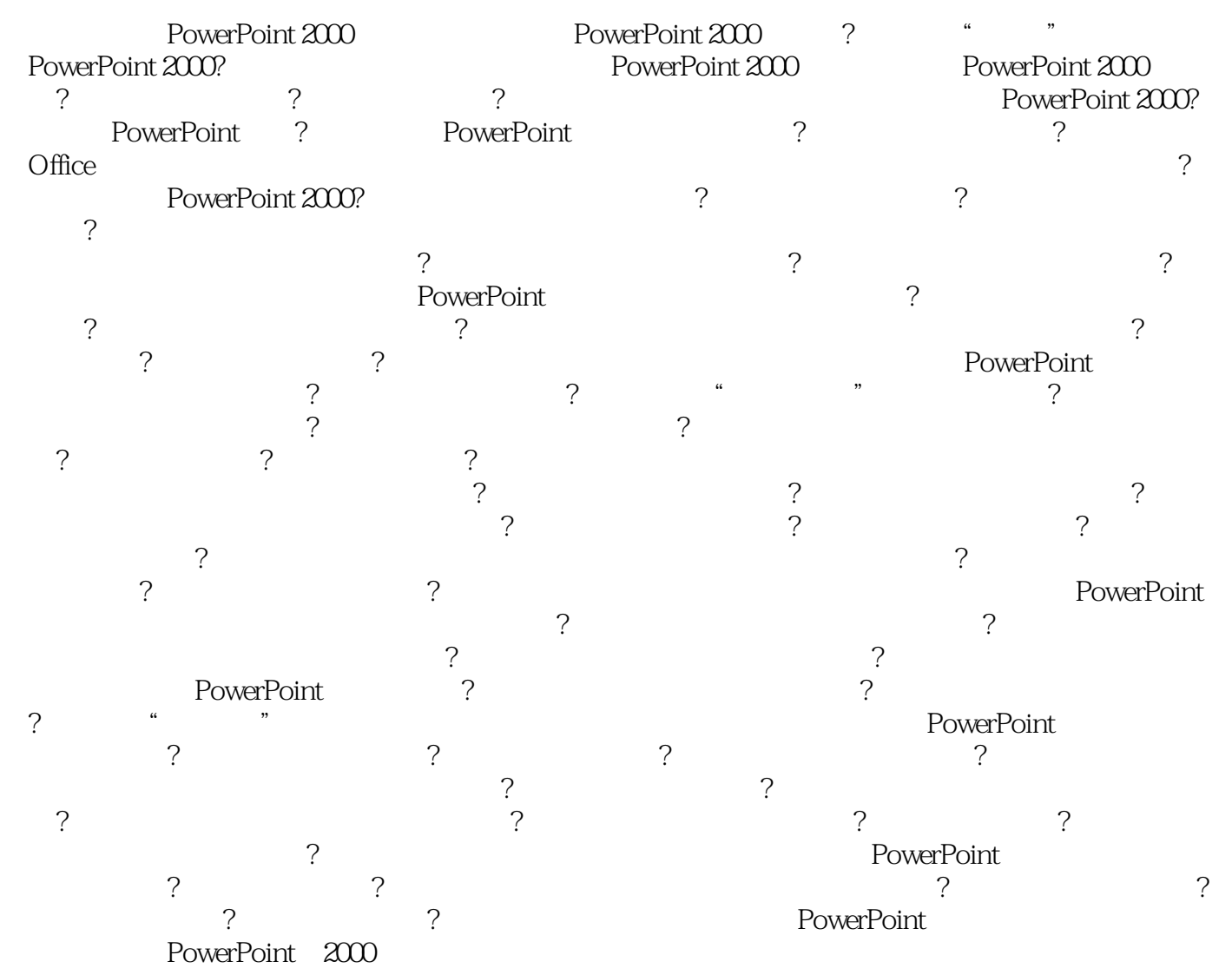

 $,$  tushu007.com

 $<<$  PowerPoint  $200$ 

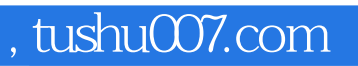

## $<<$  PowerPoint  $200$

本站所提供下载的PDF图书仅提供预览和简介,请支持正版图书。

更多资源请访问:http://www.tushu007.com